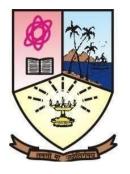

Dempo Charities Trust's DHEMPE COLLEGE OF ARTS & SCIENCE Miramar, Panaji-Goa

Mathematical Typesetting - LaTeX

## **Course Objective:**

To introduce the basics of how LaTeX works, how to install Latex and Tex editor TeXstudio, explain how to get started, and go through lots of examples. This course will be helpful for students, research scholars and teachers to prepare their research papers, manuscripts, theses and questions papers in LaTex.

## **Course Content:**

Installation of the software; The Basics and to create documents; Bibliography and Bibliographic Database; Table of contents Index and glossary; displayed text, rows and columns; Typesetting Mathematics; Typesetting Theorems.

## **Course Outcomes:**

By the end of the course, participants will be able to

- Install LaTeX in their systems.
- Typeset and control key LaTex environments.
- Be familiar with good practice and proper LaTeX work-flow for efficient best practice.
- Beware of a range of online resources to support the use of LaTeX.
- Use Mathematical expressions and equations.
- Create project reports.
- Write a journal article or Ph.D thesis using LaTeX.
- Make presentation slides using beamer.
- Understand that LaTeX is the most flexible, portable and efficient approach for typesetting the document, project reports, research papers and books.